Mz Registry Optimizer + ключ Incl Product Key Скачать бесплатно Latest

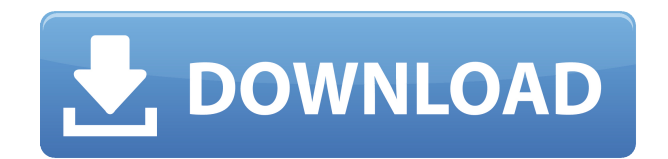

### **Mz Registry Optimizer Crack + License Code & Keygen Free For Windows**

Как изменить размер окна: 1. Установите новое окно. 2. Нажмите на него, а затем нажмите в разделе «Редактировать размер окна». 3. Отрегулируйте размер окон. Как изменить цвет темы: 1. Переместите указатель мыши в правый нижний угол, а затем нажмите на категорию «Рабочий стол». 2. Щелкните значок «Настроить рабочий стол». 3. Найдите нужный цвет в разделе «Тема рабочего стола». 4. Нажмите на значок «Скачать», загрузите цвет, а затем установить его. 5. Нажмите на значок «Внешний вид» на рабочем столе. 6. Перейдите в «Настроить рабочий стол» и измените цвета. Как распечатать документ: 1. Щелкните файл правой кнопкой мыши. 2. Нажмите «Открыть с помощью» и выберите «Вариант» из списка. 3. Нажмите «Принтер Windows». 4. Выберите нужный принтер и нажмите «Дополнительно». Параметры», чтобы изменить настройки. Примечание. Если вы хотите присвоить принтеру другое имя, иметь пользователя Windows на компьютере. Как установить программное обеспечение: 1. Windows выбирает компоненты для установки, нажмите "Следующий". 2. Нажмите «Установить». 3. Программное обеспечение будет установлено. Как загрузить изображение с веб-страницы: 1. Откройте веб-страницу. 2. Нажмите на изображение. 3. Дважды щелкните изображение, а затем щелкните его правой кнопкой мыши. 4. Нажмите «Сохранить изображение как». 5. Нажмите «Обзор», а затем найдите папку, в которой хотите чтобы сохранить изображение. 6. Нажмите «Сохранить». Как повернуть видеоклип: 1. Откройте видео в Adobe Flash Player. 2. Щелкните видео правой кнопкой мыши и выберите «Ориентация». 3. Нажмите на переключатели и выберите нужный вариант. хочу. Как разархивировать сжатый файл: 1. Откройте сжатый файл. 2. Нажмите кнопку «Параметры» на верхней панели. 3. Нажмите «Извлечь

## **Mz Registry Optimizer Free [Mac/Win]**

Mz Registry Optimizer запускается из оболочки Windows, поэтому он не влияет на внешний вид рабочего стола пользователя. При работе с 64-разрядной версией Windows 10, Vista или 7 вам потребуется выполнить обновление до 64-разрядной версии 8.1, чтобы запустить Mz Registry Optimizer. Mz Registry Optimizer — это 32-разрядное приложение, которое было протестировано с Windows 8, Windows 8.1 и Windows 10 в следующих конфигурациях: Процессор: Core i3 2,3 ГГц Интерфейс оптимизатора реестра Mz: Извлечение: вам нужно использовать опцию экстрактора при извлечении ZIP-архива. Экстрактор просто извлекает содержимое архива, не создавая в системе никаких файлов. Выполните восстановление системы: выполните восстановление системы, чтобы проверить наличие значительных проблем, которые могут повлиять на производительность системы. Обновление: Mz Registry Optimizer поддерживает следующие версии: Версия инструментов для ПК: 4.2.0.6 Платформа: x64 и x86 для Windows 7 и Windows 8. Размер файла: 3,8 МБ Mz Registry Optimizer защищен авторским правом (c) 2008-2014, PC Tools. Лицензия Mz Registry Optimizer всегда включена в этот продукт. Для получения дополнительной информации о наших приложениях посетите: Лучшее бесплатное и быстрое приложение в 2017 году, по мнению рецензентов: PCSTATS Придерживаясь нашей темы, вот лучшие бесплатные и быстрые приложения 2017 года, которые также отлично подходят для повседневного использования. Список находится в произвольном порядке. Все эти приложения для ПК легки и полезны, и вы можете использовать их по своему усмотрению. Приложения тестируются и проверяются ИТ-отделом Reviews-Ware. Не стесняйтесь искать другие приложения в разделе приложений. Не забудьте подписаться на наш канал, чтобы получать больше бесплатных обзоров программного обеспечения. опубликовано: 23 мая 2017 г. Использование Xplain MacNews, AppleCentral и AppleExpo не связано с Apple, Inc. MacTech является зарегистрированным товарным знаком Xplain Corporation.AppleCentral, MacNews, Xplain, «Журнал технологий Apple», Apple Expo, Explain It, MacDev, MacDev-1, THINK Reference, NetProfessional, MacTech Central, MacTech Domains, MacForge и MacTutorMan являются товарными знаками или знаками обслуживания Xplain Corp. , Sprocket является зарегистрированным товарным знаком eSprocket Corp. Другие товарные знаки и авторские права, фигурирующие в этом документе или программном обеспечении 1eaed4ebc0

# **Mz Registry Optimizer Activation Code With Keygen X64 [Updated]**

Mz Registry Optimizer — удобная утилита для Windows, предназначенная для оптимизации реестра и, таким образом, повышения общей производительности системы. Хотя может показаться, что приложение больше предназначено для опытных пользователей, чем для новичков, Mz Registry Optimizer остается довольно удобным для пользователя, особенно благодаря интерфейсу. По сути, Mz Registry Optimizer пытается исправить ошибки реестра, оставленные удаленными данными, что не только повышает производительность, но и экономит место. Кроме того, приложения могут загружаться быстрее, а время доступа к реестру может быть значительно сокращено. Интерфейс предоставляет подробную информацию о каждом отдельном шаге, поэтому вы всегда должны знать, что делаете. Mz Registry Optimizer сначала должен проанализировать реестр и обнаружить проблемы, а затем рекомендует внести некоторые изменения для оптимизации всего реестра. Внешний вид уже достаточно приятный для глаз, но вы можете дополнительно настроить его с помощью тем. Экрана конфигурации нет, но он и не нужен, так как все очень просто. Кроме того, в пакет не входит справочное руководство, но, как мы уже говорили, программа поставляется с подробной информацией о каждом отдельном шаге, поэтому она вам даже не понадобится. В целом, Mz Registry Optimizer — интересная программа, которая может повысить производительность вашей системы, исправив ошибочные записи в реестре. Несколько улучшений, таких как инструмент резервного копирования, и он легко может стать лучшим продуктом в этой конкретной категории программного обеспечения. программа немного глючит, вроде иногда выдает неверные решения, просто перезагрузка исправляет, а иногда просто перезагрузка программы не помогает Имя файла: Оптимизатор реестра Mz 1.0.0.3 Размер: 4,14 МБ Версия: Что нового в официальной версии программы Mz Registry Optimizer 1.0.0.3? - ИСПРАВЛЕНИЕ ОШИБКИ: - Исправлено несколько небольших ошибок кода. Что ожидается в будущих обновлениях Mz Registry Optimizer? ...хорошо, этот обзор будет длинным, я не знал, как сделать его короче :p, я использую Windows 8.1 Pro, а раньше использовал Windows 7. я узнал об оптимизаторе реестра mz пару месяцев назад, и, поскольку у меня было множество проблем с ним, я установил его, и именно тогда я обнаружил, что мне действительно нужен его снимок экрана, чтобы решить, следует ли мне удалить его или нет, или если это что-то, что может быть полезно для меня вообще! Итак, что такое

### **What's New In Mz Registry Optimizer?**

Ad-Aware SE Лучший антивирус Антишпионская утилита CoolBit Инструмент защиты от программвымогателей Emsisoft Вантив Джитбит Пылесос Макафи Skycure F-безопасный Битдефендер ESET SpywareAid Загрузите Mz Registry Optimizer бесплатно с сайта Soft32.com и получайте удовольствие! Программа еще не проверена. Вы можете нажать здесь, чтобы узнать больше об этом. Во вторник Google объявил о своей осенней линейке устройств Pixel 3 и Pixel 3a. На момент написания этой статьи Pixel 3 и Pixel 3a еще не были доступны для покупки в Канаде, но заинтересованные канадцы могут начать их тестирование с помощью Pixel Visual Core, новейшего пакета улучшения отображения, который дает Pixel 3 улучшенные визуальные эффекты, особенно для фотография. Pixel 3 и Pixel 3a: что нового? Все три модели Pixel 3 немного крупнее прошлогодних моделей, а Pixel 3a стал еще на 7 мм выше и на 1 мм шире. Меньший Pixel 3a оснащен 5-дюймовым OLED-дисплеем, поэтому он не намного меньше, чем

прошлогодняя 5,5-дюймовая OLED-модель, но меньше, чем 6,3-дюймовый Pixel 3. Если не считать дисплея, Pixel 3 и Pixel 3a — это те же устройства, что и раньше, с теми же камерами, новыми функциями и уже известными проблемами. Основное различие, по-видимому, заключается в технологии отображения: Pixel 3 и Pixel 3a оснащены улучшенным Pixel Visual Core. Pixel Visual Core — это новая программная функция, обеспечивающая более качественную визуализацию на родной платформе Android. Хотя Android Oreo показал очень заметные улучшения с Pixel Visual Core, он не был идеальным, особенно когда дело дошло до фотосъемки. Использование Pixel Visual Core снимает часть нагрузки с оборудования, позволяя ему выполнять тяжелую работу и просто заставлять пиксели выглядеть так, как они должны. Канадцы могут протестировать Pixel 3 и Pixel 3a прямо сейчас с новейшим программным обеспечением Pixel Visual Core. Pixel Visual Core не только может улучшить качество камеры, но и программное обеспечение снимает большую нагрузку с чипсета Snapdragon 845. Pixel Visual Core — это постоянно включенный чип, что означает отсутствие зависаний при переключении с приложения основной камеры. Вам не придется

## **System Requirements:**

Требуется компьютер с процессором, работающим на частоте 2,6 ГГц или выше. Требуется 1 ГБ оперативной памяти или больше. Требуется видеокарта, совместимая с DirectX, с минимальным разрешением 1024x768. Требуется подключение к Интернету. Предпочтительные системные требования: Требуется компьютер с процессором, работающим на частоте 2,6 ГГц или выше. Требуется 1 ГБ оперативной памяти или больше. Требуется видеокарта, совместимая с DirectX, с минимальным разрешением 1024x768. Требуется подключение к Интернету. Игра

Related links: